## 公用事業開立電子發票 Q&A

## 目錄

## 第一篇 公用事業開立電子發票緣起及效益

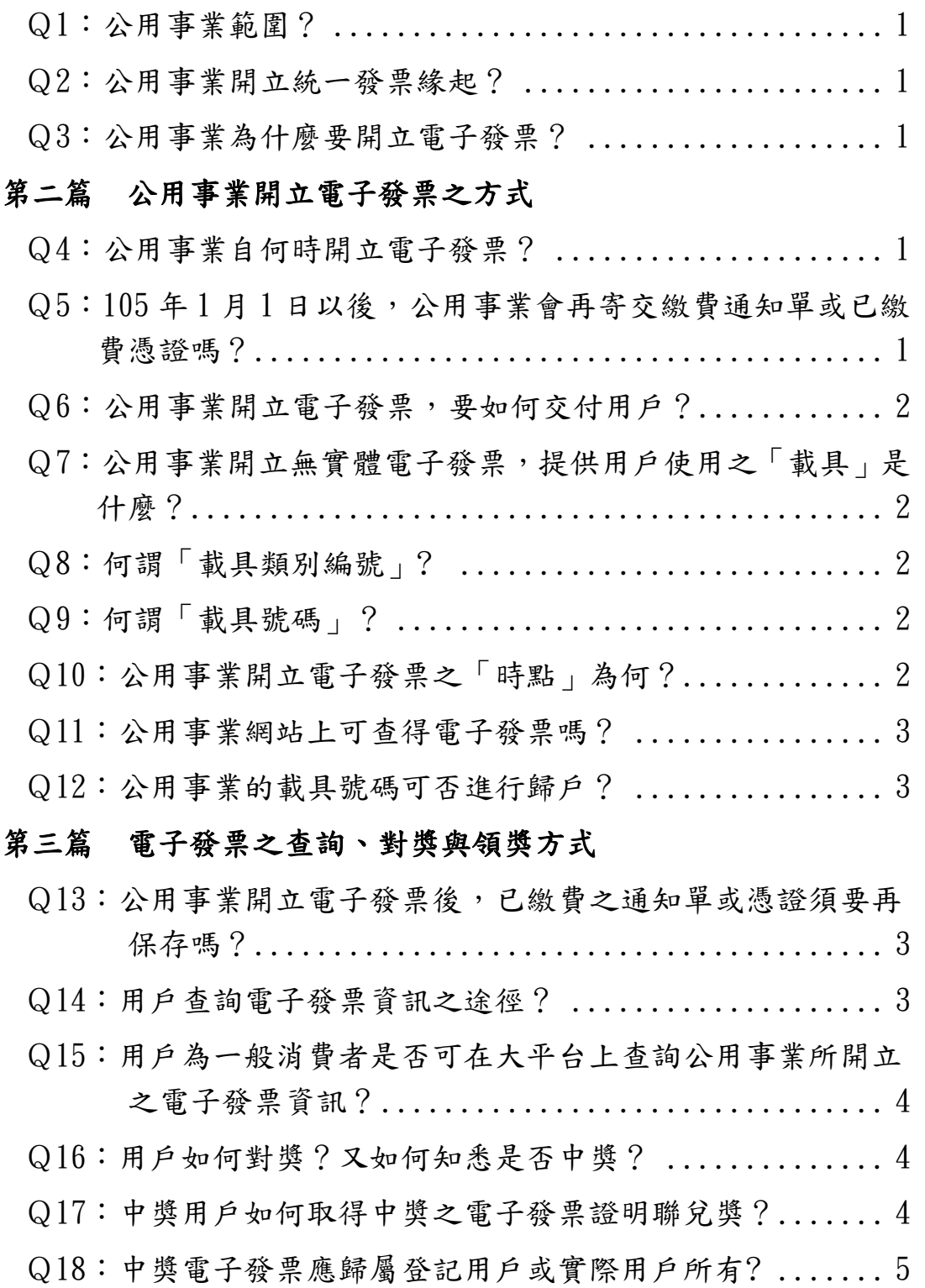

# 第四篇 營業人用戶申報營業稅方式

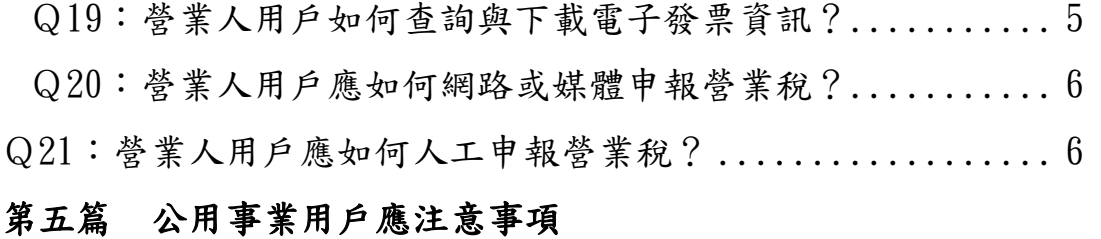

- Q22:營業人用戶應辦理事項?............................ 6
- Q23:營業人用戶如與登記用戶名稱不符,支付公用事業費用所取 得之電子發票,得否申報扣抵銷項稅額? ............... 6

#### 第一篇 公用事業開立電子發票緣起及效益

Q1:公用事業範圍?

- A:凡經營供應電能、熱能、給水之營業。包括電力、電信、煤氣(天 然氣)、自來水等事業。
- Q2:公用事業開立統一發票緣起?
- A:配合統一發票使用辦法第 4 條第 14 款規定修正,刪除公用事業 經營本業部分銷售額得免開統一發票之規定,並自105年1月 1 日起施行。
- Q3:公用事業為什麼要開立電子發票?
- A:據統計,公用事業每年開立收據張數約 6 億張,為響應節能減 碳,各地區國稅局爰輔導公用事業開立電子發票,同時降低公 用事業開立統一發票成本。

#### 第二篇 公用事業開立電子發票之方式

Q4:公用事業自何時開立電子發票?

A:公用事業自 105 年 1 月起開立電子發票。所稱「105 年 1

月」,指公用事業繳費通知單或已繳費憑證抬頭所屬年月。

- $Q_5:105$  年 1 月 1 日以後, 公用事業會再寄交繳費通知單或已繳費 憑證嗎?
- A:會。自 105 年 1 月 1 日起公用事業開立電子發票,現行公用事 業寄送繳費通知單或已繳費憑證(以金融機構或郵政機構存款 帳戶扣款代繳者)之方式並未改變,用戶仍依以往方式持繳費 通知單至代收(例如超商或銀行)地點繳費或自指定之金融機 構或郵政機構存款帳戶扣款代繳。
- Q6:公用事業開立電子發票,要如何交付用戶?
- A:依統一發票使用辦法第 7 條第 4 項及第 5 項規定,公用事業應 於開立電子發票48小時內(買受人為營業人者,為7日內),

將統一發票資訊及買受人使用載具識別資訊,傳輸至財政部電 子發票整合服務平台(以下簡稱大平台)存證,視為交付電子發 票之方式。

- Q7:公用事業開立無實體電子發票,提供用戶使用之「載具」是什 麼?
- A:公用事業用戶使用之電子發票載具印製於每期繳費通知單或已 繳費憑證上,包含「載具類別編號(含條碼)」及「載具號碼(含 條碼)」資訊,為用戶查詢及列印中獎發票之重要資訊, 爰請用 戶妥善保存每期之繳費通知單或已繳費憑證,以利後續兌獎及 申報作業。
- Q8:何謂「載具類別編號」?
- A:載具類別編號是公用事業向財政部財政資訊中心申請成為電子 發票載具發行機構後,該中心所配賦給公用事業的一組識別編 號。
- Q9:何謂「載具號碼」?
- A:載具號碼共 30 碼,是公用事業開立電子發票連結大平台之專屬 的載具,像悠遊卡、會員卡、手機條碼、自然人憑證條碼一樣, 唯一不同的是該載具並無實體卡片,統一發票開獎後,「載具號 碼」是用戶查詢及列印中獎發票之重要資訊。
- Q10:公用事業開立電子發票之「時點」為何?
- A:開立電子發票之時點,分為 2 部分:
	- 1.用戶於公用事業營業櫃檯繳費者,應於「收款時」開立。
	- 2.用戶以代收費用單位(超商或金融機構)繳費(含信用卡、自動 櫃員機、劃撥或金融機構轉帳扣款等),公用事業至遲應於匯 齊代收費用單位發送繳費資訊及轉付用戶繳納款項之日起 3 日內開立。
- Q11:公用事業網站上可查得電子發票嗎?

A:凡使用電子發票之公用事業會建置電子發票用戶平台(以下簡稱 小平台)供用戶查詢電子發票資訊。

Q12:公用事業的載具號碼可否進行歸戶?

A:公用事業每期繳費通知單或已繳費憑證之載具號碼皆不相同, 若需大平台提供自動兌領獎服務,則須用戶每期進行歸戶設 定。

#### 第三篇 電子發票之查詢、對獎與領獎方式

一、帳單要收好

- Q13:公用事業開立電子發票後,已繳費之通知單或憑證須要再保 存嗎?
- A:105 年 1 月 1 日公用事業開立電子發票,用戶繳費後之繳費通 知單或已繳費憑證一定要好好保存:
	- 1.用戶為一般消費者:已繳費之通知單或憑證所列之「載具識 別資訊」,是統一發票開獎後列印中獎電子發票證明聯的重要 資訊,所以一定要好好保存。
	- 2.用戶為營業人者:依已繳費之通知單或憑證所列載具號碼中 之「載具流水號(10 碼)」或電子發票字軌號碼申報營業稅。

二、查詢發票資訊

Q14:用戶查詢電子發票資訊之途徑?

- A:用戶於繳費後,得依繳費通知單或已繳費憑證所列載具號碼, 依下列方式查詢:
	- 1.公用事業設置之客服專線或電話語音服務。

2.公用事業建置之小平台。

另部分公用事業會於次一期繳費通知單列印上一期開立之電子 發票字軌號碼或當期已繳費憑證列印當期開立之電子發票字軌 號碼。

- Q15:用戶為一般消費者是否可在大平台上查詢公用事業所開立之 電子發票資訊?
- A:如已完成歸戶者,可使用歸戶之共通性載具至大平台查詢電子 發票資訊;若未歸戶,則須至公用事業建置之小平台查詢。

#### 三、對獎

- Q16:用戶如何對獎?又如何知悉是否中獎?
- A:使用電子發票之公用事業須主動通知用戶中獎資訊:
	- 1.公用事業應於統一發票開獎當月 28 日起至大平台下載中獎 清冊,並依電子發票實施作業要點規定,於開獎翌日 10 日 內以簡訊、電子郵件或其他適當方式通知用戶中獎資訊。
	- 2.用戶若想查詢中獎資訊,得依繳費通知單或已繳費憑證所載 之載具號碼,自行至小平台查詢中獎發票。另公用事業如提 供四大超商多媒體資訊站(以下簡稱 KIOSK)查詢服務者,該 公用事業之用戶亦可至超商 KIOSK 查詢中獎發票或利用公用 事業設置之客服專線或語音服務查詢。
	- 3.上項所稱 KIOSK 係指四大超商的多媒體機,例如統一超商的 ibon、全家的 Famiport、萊爾富的 Life-ET、OK 便利商店的 OK.go $\circ$

四、領獎

- Q17:中獎用戶如何取得中奬之電子發票證明聯兌獎?
- A:依各該公用事業之作業方式,中獎用戶取得中獎電子發票證明 聯有以下 2 個途徑,各該公用事業須於繳費通知單或已繳費憑 證上載明其電子發票證明聯之取得方式:
	- 1.由中獎人持已繳費之繳費通知單或已繳費憑證至超商所設置

之 KIOSK,輸入中獎當期載具識別資訊,並列印中獎電子發 票證明聯,持憑向代發獎金單位領取中獎獎金。

- 2.由公用事業自行列印中獎電子發票證明聯交付中獎人,作為 兌獎憑證。
- Q18:中獎電子發票應歸屬登記用戶或實際用戶所有?
- A:
	- 1.公用事業如採超商所設置之 KIOSK 列印中獎電子發票證明聯 者:由持有繳費通知單或已繳費憑證者憑帳單上載具識別資 訊列印中獎電子發票證明聯及進行後續兌獎,與該繳費通知 單或已繳費憑證所載之用戶名稱並無影響,且登記用戶為非 營業人者,該電子發票證明聯不會載有買受人名稱,不影響 兌領獎之權益。
	- 2.公用事業如採自行列印中獎電子發票證明聯交付中獎人者: 公用事業將自行列印中獎電子發票證明聯交付中獎人,並以 取得該證明聯者,進行後續兌獎事宜。
	- 3.登記用戶與實際用戶支付公用事業費用方式,為兩方之私權範 疇,建議雙方先行協商何人取得憑證並支付費用,以減少爭議。

#### 第四篇 營業人用戶申報營業稅方式

- 一、查詢發票資訊
- Q19:營業人用戶如何查詢與下載電子發票資訊?
- A:用戶得至大平台﹝路徑:https://www.einvoice.nat.gov.tw/ 登入/營業人功能選單/營業人 B2C 發票作業/存證資料查詢 -B2C/會計憑證下載﹞下載電子發票檔案,作為記帳憑證。
- 二、申報營業稅方式
- Q20:營業人用戶應如何網路或媒體申報營業稅?

A:網路或媒體申報:由營業人自有系統產製或至大平台下載媒體 申 報 TXT 檔申報營業稅﹝路徑: https://www.einvoice.nat.gov.tw/登入/營業人功能選單/ 查詢與下載/媒體申報檔下載(批次申請)﹞。

Q21:營業人用戶應如何人工申報營業稅?

- A:以財政部規定之明細表、表單申報,免列印電子發票證明聯:
	- 1.營業人取得公用事業開立之無實體電子發票,及該筆無實體電 子發票銷售額之銷貨退回、進貨退出或折讓證明單,應以明 細表方式申報,由營業人填具「營業人申報公用事業進項憑 證明細表」、「營業人申報公用事業銷貨退回、進貨退出或折 讓明細表」【含公用事業(銷方)及營業人用戶(進方)基本資 料、載具流水號、課稅別、銷售額、稅額】申報營業稅(如已 知發票字軌號碼,則填載發票字軌號碼)。
	- 2.「營業人銷貨退回、進貨退出或折讓證明單」之發票字軌號碼 欄位,亦比照上項明細表填載載具流水號(如已知發票字軌號 碼,則填發票字軌號碼)。
	- 3. 進項憑證申報營業稅格式代號:25(進項)、23(進貨退出或 折讓)。

#### 第五篇 公用事業用戶應注意事項

Q22:營業人用戶應辦理事項?

- A:實際用戶為營業人惟登記用戶名義不符,應儘速向公用事業申 請正確登載電子發票買受人,俾利後續申報扣抵銷項稅額作 業。至實際用戶為自然人惟登記用戶名稱為營業人者,宜儘速 洽請公用事業更正用戶名稱,以免影響對獎權益。
- Q23:營業人用戶如與登記用戶名稱不符,支付公用事業費用所取 得之電子發票,得否申報扣抵銷項稅額?

A:營業人用戶因尚未向公用事業申請正確登載買受人,致取得公 用事業開立之進項憑證所載買受人名稱不符者,如該營業人確 為實際繳費者,於 105年12月底前,該營業人所取得公用事 業開立之電子發票,雖買受人名義未符,准予申報扣抵銷項稅 額。